## Ladybird homework helpers spelling sticker book >>>CLICK HERE<<

Ladybird homework helpers spelling sticker book

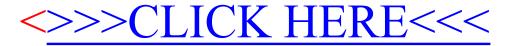